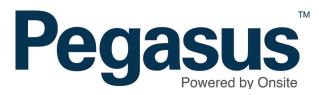

# Pegasus

# Contractor Management System

**Client View User Guide** 

### Contractor Mangement System

Please follow this guide to understand the functionality that the client access portal supports in reviewing compliance at the organisational level.

| Pegasus            |
|--------------------|
| LOG IN TO CONTINUE |
| Your login         |
| Your password      |
| Login              |
| Create Account     |

#### Step 1

Go to <u>https://www.poweredbyonsite.com/</u> admin/#/start/login and "Create Account".

Contact your Pegasus site representative to complete the configuration of your account.

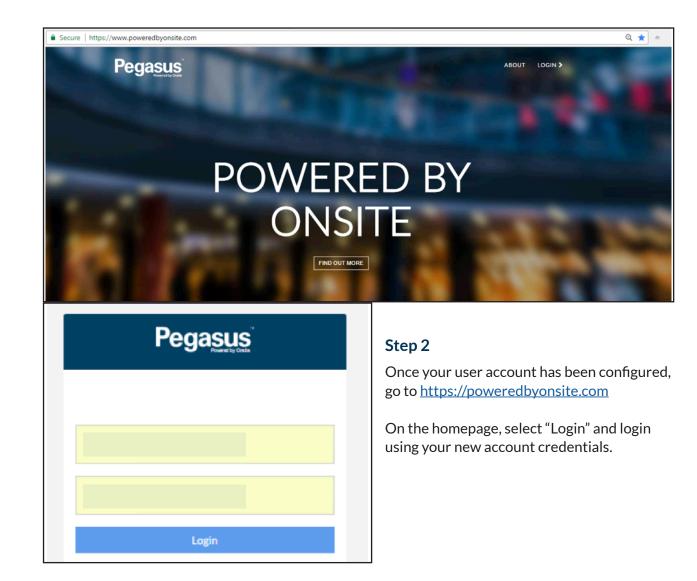

| Pegasus |  |  |
|---------|--|--|
| Scopes  |  |  |
| Pegasus |  |  |

#### Step 3

Select your scope

### ORGANISATION

| Pegasus                                     |                                                                      |                                                 |   |                                    |                                  |                           | Admin 🛔  |
|---------------------------------------------|----------------------------------------------------------------------|-------------------------------------------------|---|------------------------------------|----------------------------------|---------------------------|----------|
| Organisations     Saciities     Mr. Reports | Associated Organisation                                              | DIDS<br>C Filter by category                    |   |                                    |                                  |                           |          |
| 6+ Legout                                   | Registered Business Name =                                           | Business Name                                   | ÷ | Business Number                    | Created +                        | Last<br>Modified ÷        | Active = |
|                                             | COATES HIRE OPERATIONS PTY LIMITED                                   | COATES HIRE OPERATIONS PTY LIMITED              |   | ABN 99074126971                    | a month<br>ago<br>a month        | a month ago               | ~        |
|                                             | The Trustee for TRAFFIC DIVERSIONS GROUP.  JENNINGS DON FAMILY TRUST | Teeffic Diversions Group<br>DS JENNINGS PTY LTD |   | ABN 86556041824<br>ABN 12907714008 | a month<br>ago<br>a month<br>ago | a month ago<br>5 days ago | *<br>*   |
|                                             | E Allcott Hire Pty Ltd                                               | Allosts Hire Pty Ltd                            |   | ABN 38003418988                    | a month<br>ago                   | a month ago               | ~        |

#### Step 1

Select "Organisations" from the side menu to access contractors. Search for a Contractor by entering the company name in the search bar.

To view the company's profile, select the company name from the list returned.

## < COMPLETE STORE MAINTENANCE PTY LTD

Details Compliance Modules Office Locations Contacts Categories Documents Administrators

#### Step 2

Once in the profile of the organisation, use the tab options to navigate the organisation sections which are outlined below.

| Details          | References the business information including address details                                          |
|------------------|----------------------------------------------------------------------------------------------------|
| Compliance       | Ability to see if the contractor is compliant or not                                                   |
| Modules          | Ability to view the responses provided during the registration process                                 |
| Office Locations | Any additional office locations that the company may have                                              |
| Contacts         | Key contact information                                                                                |
| Categories       | Categories that have been assigned through the registration process                                    |
| Documents        | View documents that have been uploaded by the contractor                                               |
| Administrators   | The administrator email address specified is the email that is receiving email alerts from the system. |

| COMPLETE STORE MAINTE              |             |
|------------------------------------|-------------|
|                                    | Cancel Save |
| Registered Business Name *         | Country *   |
| COMPLETE STORE MAINTENANCE PTY LTD | Australia 🔻 |
| Business Name                      | ABN *       |
| COMPLETE STORE MAINTENANCE PTY LTD | 59084961384 |
| Email Addresses                    |             |
| Email                              | ≎ Primary ≎ |
| sales@completestore.com.au         | Yes         |
|                                    |             |
|                                    |             |

#### Details

Displays the registered business name and trading name, ABN, email addresses and business information.

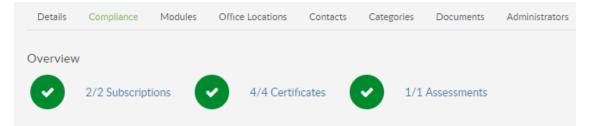

#### Compliance

Based on the workflow that has been arranged for you, you will see two or three overview indicators.

These overview indicators will display as green ticks once a organisation is compliant.

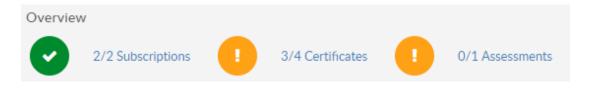

While the certificates are being verified or the assessment is being audited, the indicators will display orange.

*Note:* The values may change as additional steps are triggered in the workflow.

| Name                       | Status      |
|----------------------------|-------------|
| ISO 14001                  | Active      |
| AS/NZ 4801                 | Active      |
| Public Liability Insurance | Active      |
| Workers Compensation NSW   | In Progress |
| SMS Review                 | Submitted   |

Review the status of each certificate and/or assessment in the status column.

"Active" means that it has been approved.

"Submitted" means that it is ready for approval and/or audit.

"In Progress" means that it has not been uploaded or submitted by the organisation.

| Details Compliance    | Modules Office Locations | Contacts Categories   | Documents Administrators        |          |
|-----------------------|--------------------------|-----------------------|---------------------------------|----------|
| [                     | Complete Created 3 Jan   | 2018 10:00:33 AM Last | Modified 3 Jan 2018 10:10:46 AM |          |
| Component             |                          |                       | Туре                            | Status   |
| Business Registration |                          |                       | Profiling                       | Complete |
| Subscription          |                          |                       | Subscription                    | Complete |
| Document Upload       |                          |                       | Qualification                   | Complete |
| SMS Review            |                          |                       | Assessment                      | Complete |

#### Modules

To review the details and responses provided by the organisation, click on the relevant component (ie Business Registration).

Select the arrow (>) to expand or collapse any sections to view further details.

| Details | Compliance  | Modules | Office Locations | Contacts | Categories | Documents | Administrators |        |
|---------|-------------|---------|------------------|----------|------------|-----------|----------------|--------|
| Offic   | e Location  |         |                  |          |            |           |                | Active |
| New     | South Wales |         |                  |          |            |           |                | Yes    |
| Que     | ensland     |         |                  |          |            |           |                | Yes    |

#### **Office Locations**

If the organisation has multiple office locations and have entered the details of those locations into the portal, you will be able to view them here.

Organisations can maintain their office location and business details through the portal.

| Details | Compliance | Modules | Office Locations | Cont | acts   | Categories | Documents | Administrators |   |              |
|---------|------------|---------|------------------|------|--------|------------|-----------|----------------|---|--------------|
| Search  |            |         |                  |      | ٩      |            |           |                |   |              |
| Name    | 2          |         |                  |      | Addres | s          |           |                | ÷ | Phone        |
| Accou   | unts       |         |                  |      |        |            |           |                |   | 1300 441 433 |
| Sales   |            |         |                  |      |        |            |           |                |   | 1300 448 971 |

#### Contacts

To review the details and responses provided by the organisation, click on the relevant component (ie Business Registration).

Select the arrow (>) to expand or collapse any sections to view further details.

| Details                     | Compliance    | Modules | Office Locations | Contacts | Categories | Documents | Administrators |
|-----------------------------|---------------|---------|------------------|----------|------------|-----------|----------------|
|                             |               |         |                  |          |            |           |                |
| <ul> <li>Busines</li> </ul> | s Type        |         |                  |          |            |           |                |
| Public C                    | ompany        |         |                  |          |            |           |                |
| ✓ Safety /                  | Accreditation |         |                  |          |            |           |                |
| AS/NZ 4                     | 4801          |         |                  |          |            |           |                |
| ISO 140                     | 01            |         |                  |          |            |           |                |
| ✓ Regions                   |               |         |                  |          |            |           |                |
| NSW                         |               |         |                  |          |            |           |                |
|                             |               |         |                  |          |            |           |                |

#### Categories

Categories can be used to streamline organisational searches and can also be used in reporting.

Categories and sub-categories are automatically assigned to the organisation once they submit their application and they will be displayed here. The specific categories assigned to an organisation will depend on the responses they have given during the registration process.

| etails Compliance Modules  | Office Locations Contacts Categories | Documents Administrators |                 |          |               |
|----------------------------|--------------------------------------|--------------------------|-----------------|----------|---------------|
| earch                      | ٩                                    |                          |                 |          |               |
| Name                       | Description                          | ÷ Issue Date             | Expiry Date  \$ | Status   |               |
| Tax Invoice Sample         | Tax Invoice Sample                   | 3/01/2018                |                 | Approved | View Document |
| AS/NZ 4801                 | AS/NZ 4801                           | 3/01/2018                |                 | Approved | View Document |
| ISO 14001                  | ISO 14001                            | 3/01/2018                |                 | Approved | View Document |
| Public Liability Insurance | Public Liability Insurance           | 3/01/2018                | 31/12/2018      | Approved | View Document |
| Workers Compensation NSW   | Workers Compensation NSW             | 3/01/2018                | 31/12/2018      | Approved | View Document |

#### Documents

Based on the responses given during registration, the documentation the organisation is required to submit is listed on this page.

The issue and expiry dates are displayed, as is the status of the document. To review the documentation that has been submitted, click on the "View Document" link.

| Details | Compliance | Modu | les Office Locations   | Contacts | Categ | ories  | Documents | Administrators |                        |                        |
|---------|------------|------|------------------------|----------|-------|--------|-----------|----------------|------------------------|------------------------|
| User    | Name       | ÷    | Email                  |          | ÷     | Active |           | Pending        | Created                | Last Modified          |
| kdun    | das        |      | kdundas@pegasus.net.au |          |       | Yes    |           | No             | 3 Jan 2018 10:00:30 AM | 3 Jan 2018 10:00:30 AM |

#### Administrators

This a listing of company contacts who are authorised to represent the organisation and maintain data through the portal.

An organisation can have more than one administrator and all administrators will receive system generated notifications (ie expiry notifications).

## FACILITIES

### Managing Facilities

The facilities feature is designed to group contractors to a location, for example strata plans, sites or stores. The facilities area allows you to nominate preferred and excluded organisations for work at each facility.

The facilities function will not work for everyone, but if you are interested in implementing this aspect of the system, please speak to your Account Manager.

| acilities |   |             |       |
|-----------|---|-------------|-------|
| earch     | Q |             | Add + |
| Name      |   | ÷           |       |
| M SP N001 |   | Edit Remove |       |
| MSW30888  |   | Edit Remove |       |
| 🖢 QLD1816 |   | Edit Remove |       |

Select "Facilities" from the side menu to access.

Search for a facility by entering the facility name or partial name in the search bar.

| N               | lew                            |        |      |     |    |
|-----------------|--------------------------------|--------|------|-----|----|
| N               | ame *<br>New123                |        |      | 1   |    |
| L               |                                |        |      |     |    |
| .0              |                                | Cancel | Save |     |    |
|                 |                                |        |      |     |    |
|                 | Edit                           |        |      |     |    |
|                 | Name * SP N001                 |        |      |     |    |
|                 |                                | _      | _    |     |    |
|                 |                                | Cancel | Save |     |    |
|                 |                                |        |      |     |    |
| 🗸 Confirm I     | Remove                         |        |      |     | ×  |
| Are you sure yo | u want to remove Facility SP N | 1001.  |      |     |    |
|                 |                                |        |      | Yes | No |

To add a new facility, click on "Add".

Enter the facility name and press "Save".

To edit a facility, click on "Edit"

Make your changes and press "Save".

To remove a facility, click on "Remove".

To confirm the removal of the facility, click "Yes".

| Name    | ÷ |
|---------|---|
| SP N001 |   |

#### < NSW30888

| Search           |   | Q All Preferred                          | Exclude | d                 |                |            | Add + |
|------------------|---|------------------------------------------|---------|-------------------|----------------|------------|-------|
| Preferred Status | ¢ | Business Name                            | ÷       | Compliance Status | Last Modified  |            |       |
| ٢                |   | All Door Services Pty Ltd                |         | 8                 | a year ago     | Edit Remov | ve    |
| 0                |   | Crest TV Antenna & Satellite Services Pt |         | •                 | a year ago     | Edit Remov | ve    |
| 0                |   | STOREBAY AUSTRALIA                       |         | 0                 | 31 minutes ago | Edit Remov | /e    |

| Edit                            |                                  |            |
|---------------------------------|----------------------------------|------------|
| Organisation *                  |                                  |            |
| All Door Services Pty Ltd       |                                  | Clear      |
| Preferred Status *              |                                  |            |
| Preferred                       |                                  | *          |
| Manager ID                      |                                  |            |
| AHADJ                           |                                  |            |
| Authoriser ID                   |                                  |            |
| Manager preffered December 2011 |                                  |            |
| Reference Number                |                                  |            |
| No Task                         |                                  |            |
|                                 | Last modified 1 Dec 2016 1:19:27 | PM by Hire |
|                                 | Cancel Save                      |            |

To view a facility, select the facility name from the list returned.

A preferred organisation is represented by a green tick in the "Preferred Status" column.

An excluded organisation is represented by a red cross in the "Preferred Status" column.

A compliant organisation is represented by a green tick in the "Compliance Status" column.

A non-compliant organisation is represented by a red cross in the "Compliance Status" column.

To edit an existing organisation preference, click on "Edit".

Make your changes and press "Save".

|           | ✔ Confirm Rem       | ove          |                                    |     | ×  |
|-----------|---------------------|--------------|------------------------------------|-----|----|
|           | Are you sure you wa | nt to remove | Organisation MACHINA STAR PTY LTD. |     |    |
|           |                     |              |                                    | Yes | lo |
|           |                     |              |                                    |     |    |
|           |                     |              |                                    |     |    |
| Preferred | Status              | ÷            | Business Name                      |     |    |
| 0         |                     |              | All Door Services Pty Ltd          |     |    |

To remove an existing organisation preference, click on "Remove". To confirm the removal of the preference, click "Yes".

To view an existing organisation's compliances, modules, documents etc, select the organisation name from the list returned

| Organisation *                  |                |
|---------------------------------|----------------|
| Search for Organisation by name | e or ABN Clear |
| Preferred Status *              |                |
| Preferred                       | ,              |
| Manager ID<br>Authoriser ID     |                |
| Reference Number                |                |
|                                 |                |
|                                 |                |
|                                 |                |

To add a organisation or to exclude a organisation, click on "Add".

Search for the organisation by entering the organisation name, a partial name or the ABN, and then selecting from the list provided.

Choose the preferred status of preferred or excluded.

Enter your authorisations and references in the remaining fields and click on "Save".

### REPORTS

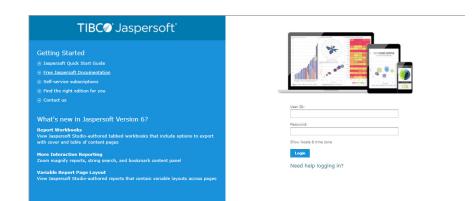

#### **General Reports**

Select "Reports" from the side menu to access the general reports.

Login using the BI Reporting username and password you have been given by your Project or Account Manager

| Run         Edit         Open         Copy         Cut         Paste         Delete           Image: Compliance Dashboard         Description         Type         Created Date         Modified Date           Compliance Dashboard         Description         Report         11/27/2016         11/27/2016           Compliance Report - Facilities Listing         This report displays the configured countries, states/regions and sub         Report         11/15/2016         11/72/2016           Configuration Report - Region Listing         This report displays the configured countries, states/regions and sub         Report         11/15/2016         10/27/2016                                                                                                    | Repo | Repository                                |      |         |                                                                 |         |                                                                |            |            | Sort By: Na  | me   Modified Date |
|----------------------------------------------------------------------------------------------------|------|-------------------------------------------|------|---------|-----------------------------------------------------------------|---------|----------------------------------------------------------------|------------|------------|--------------|--------------------|
| Compliance Dashboard         Report         11/27/2016         11/24/2016           Compliance Report         Report         5/2/2017         5/2/2017           Configuration Report - Facilities Listing         Report         11/15/2016         11/7/2016           Configuration Report - Region Listing         This report displays the configured countries, states/regions and sub         Report         11/15/2016         10/27/2016                                                                                                    | Run  | Edit                                      | Open | Сору    | Cut                                                             | Paste   | Delete                                                         |            |            |              |                    |
| Compliance Report         Report         5/2/2017         5/2/2017           Configuration Report - Facilities Listing         Report         11/15/2016         11/15/2016           Configuration Report - Region Listing         This report displays the configured countries, states/regions and sub         Report         11/15/2016         10/27/2016                                                                                                    | 0    | Name                                      |      |         |                                                                 |         | Descrip                                                        | tion       | Туре       | Created Date | Modified Date      |
| Configuration Report - Facilities Listing         Report         11/15/2016         11/7/2016           Configuration Report - Region Listing         This report displays the configured countries, states/regions and sub         Report         11/15/2016         10/27/2016                                                                                                    |      | Compliance Dashboard                      |      |         |                                                                 |         |                                                                | Report     | 11/27/2016 | 11/24/2016   |                    |
| Configuration Report - Region Listing This report displays the configured countries, states/regions and sub Report 11/15/2016 10/27/2016                                                                                                    |      | Compliance Report                         |      |         |                                                                 |         | Report                                                         | 5/2/2017   | 5/2/2017   |              |                    |
|                                                                                                    |      | Configuration Report - Facilities Listing |      |         | sting                                                           |         |                                                                | Report     | 11/15/2016 | 11/7/2016    |                    |
| Configuration Broads Wedd Comp Linking This many disclose the control of the second state of the second state of the second st |      | Configuration Report - Region Listing     |      |         | ing                                                             | This re | port displays the configured countries, states/regions and sub | Report     | 11/15/2016 | 10/27/2016   |                    |
| configuration report - work scope listing into report displays the work scope and sub-scope insting for a select Report 11/13/2016 10/27/2016                                                                                                    |      | Configuration Report - Work Scope Listing |      | This re | port displays the work scope and sub-scope listing for a select | Report  | 11/15/2016                                                     | 10/27/2016 |            |              |                    |

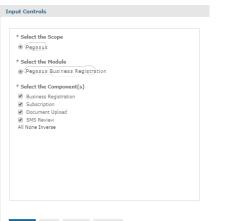

#### **Running a Report**

To run a report, select the desired report from the list provided by clicking on the report name.

Select your report parameters by ticking the relevant checkboxes or using the all, none or inverse options and click Apply. Once the report is visible in the background, click OK.

*Note*: The parameters will vary depending on the report selected.

Apply OK Reset Cancel

| "IBC@"Jaspersoft" 🏦 Library View - M                    | lanage +                                                                                                    |                                                                                                    |                                                 | kdundas Log Out              | ۹   |
|---------------------------------------------------------|----------------------------------------------------------------------------------------------------|----------------------------------------------------------------------------------------------------|-------------------------------------------------|------------------------------|-----|
| mpliance Report Data refreshed 04/01/2018 at 3:13:53 AM | छ <b>()</b>                                                                                                    |                                                                                                    |                                                 |                              |     |
| Back 🗄 🚬 🗞 🚸 🔊 🗐                                        |                                                                                                    |                                                                                                    | - + 100% - search repo                          | ort Q • 4 > << Page 1 of 427 | ► ₩ |
| 2 3 4                                                   |                                                                                                    |                                                                                                    | 6                                               | 6 0                          | -   |
|                                                         |                                                                                                    | REPORT                                                                                                    |                                                 |                              |     |
|                                                         |                                                                                                    | Legend Table                                                                                                    |                                                 |                              |     |
|                                                         | Compliant                                                                                                    | NR Not Applicable                                                                                                    | In Review                                       |                              |     |
|                                                         | Non-Compliant                                                                                                    | Not Started                                                                                                    | <ul> <li>Approved</li> </ul>                    |                              |     |
|                                                         | Expired                                                                                                    | ••• Not Ready                                                                                                    | S Resumed                                       |                              |     |
|                                                         | Expires in X days                                                                                                    | 1 Submitted                                                                                                    | X Rejected                                      |                              |     |
|                                                         | 10 Bosmars Name Repaired Unity<br>Name                                                                                                    | Buarness<br>Number Compliance Calegory                                                                                         | Lapery Insurance Licence Stats<br>Status Status |                              |     |
|                                                         |                                                                                                    |                                                                                                    |                                                 |                              |     |
|                                                         | 3265 Rabole post<br>enclosures                                                                                                    | 31/8180/10/                                                                                                    | Ċ                                               |                              |     |
|                                                         |                                                                                                    | 2112205528                                                                                                    | ()<br>()                                        |                              |     |
|                                                         | anclosures<br>3461 Mails insulations                                                                                                    | ALLINDER (0)                                                                                                    | Q                                               |                              |     |
|                                                         | enclosures<br>2081 Ebite headshore<br>(Azotalie) (19 Ebi                                                                                                    |                                                                                                    | ( <sup>1</sup> )<br>NA ( <sup>1</sup> )         |                              |     |
|                                                         | encharune<br>3481 Barty Industrie<br>3482 Davelin Jrfry Jah<br>3492 Davelin Juhreen<br>37/9 Ministe Battere                                                                                                    | 1211221552157207 660<br>12212217521757 660<br>468622282.7580 660                                                               | (*)<br>(*)<br>(*)<br>(*)                        |                              |     |
|                                                         | anchonsee<br>3481 Berte hendelnese<br>(Accelerate) Phy List<br>3492 Deenin Jahreen                                                                                                    | 121122155225 60<br>122122255 60<br>122122255 60<br>40502251/750 60                                                             | ( <sup>1</sup> )<br>NA ( <sup>1</sup> )         |                              |     |
|                                                         | sectionae     sectionae     Stat     Stat | 11102000200         60           1211020100         60           40002000 / 0000         60           NOT20001 0000         60 | (*)<br>(*)<br>(*)<br>(*)                        |                              |     |

#### **Report Functions**

1. The report name, date and time is displayed in the top left corner.

To refresh the report, click on the refresh icon.

2. Clicking on the "Back" button will exit the report and take you back to the report library.

3. The export icon will allow to you to export the report as pdf and/or xls files.

4. The input control icon will allow you to view and reselect your parameters.

5. When viewing the report on screen, you can use the zoom functions to increase/decrease the visual size of the report.

6. When viewing the report on screen, you can use the search box to search for specific words, numbers etc.

7. When viewing the report on screen, you can use the page selector to move through the report.

*Note*: If you prefer a csv report, we recommend running the csv version of the report rather than exporting the standard report as a csv file.

| Repo                                      | sitory                                    |      |         |                                                                 |         |                                                                |              |               | Sort By: Na | me   Modified Date |
|-------------------------------------------|-------------------------------------------|------|---------|-----------------------------------------------------------------|---------|----------------------------------------------------------------|--------------|---------------|-------------|--------------------|
| Run                                       | Edit                                      | Open | Сору    | Cut                                                             | Paste   | Delete                                                         |              |               |             |                    |
| 0                                         | Name Description                          |      |         |                                                                 |         | Туре                                                           | Created Date | Modified Date |             |                    |
| Compliance Dashboard                      |                                           |      |         |                                                                 |         |                                                                |              | Report        | 11/27/2016  | 11/24/2016         |
| Compliance Report Schedule                |                                           |      | ule     |                                                                 |         | Report                                                         | 5/2/2017     | 5/2/2017      |             |                    |
| Configuration Report - Facilities Listing |                                           |      | sting   |                                                                 |         | Report                                                         | 11/15/2016   | 11/7/2016     |             |                    |
|                                           | Configuration Report - Region Listing     |      |         | ing                                                             | This re | port displays the configured countries, states/regions and sub | Report       | 11/15/2016    | 10/27/2016  |                    |
|                                           | Configuration Report - Work Scope Listing |      | This re | port displays the work scope and sub-scope listing for a select | Report  | 11/15/2016                                                     | 10/27/2016   |               |             |                    |

| Scheduled Jobs: /General_Reports/Generic_Compliance_Report |                 |         |              |  |  |  |  |  |  |
|------------------------------------------------------------|-----------------|---------|--------------|--|--|--|--|--|--|
| Back                                                       | Create Schedule | Run Now | Refresh List |  |  |  |  |  |  |
| Job ID                                                     | Job Name        |         |              |  |  |  |  |  |  |

| New Schedule                                             |          |            |                |               |
|----------------------------------------------------------|----------|------------|----------------|---------------|
|                                                          | Schedule | Parameters | Output Options | Notifications |
| Schedule For: /General_Reports/Generic_Compliance_Report |          |            |                |               |
| Schedule Start                                           |          |            |                |               |
| Start Date:                                              |          |            |                |               |
| Immediately                                              |          |            |                |               |
| On Specific Date:                                        |          |            |                |               |
| 2018-01-05 08:31                                         |          |            |                |               |
| Time Zone:<br>[ERC/UTC - Coordinated Universal Time      |          |            |                |               |
| Recurrence:                                              |          |            |                |               |
| Recurrence Type:<br>Simple                               |          |            |                |               |
| Repeat every (required):                                 |          |            |                |               |
| Schedule End                                             |          |            |                |               |
| End Date:                                                |          |            |                |               |
| Run a set number of times                                |          |            |                |               |
|                                                          |          |            |                |               |

#### Scheduling a Report

To schedule a report, select the desired report from the list provided by right-clicking on the report name and selecting schedule.

#### Select Create Schedule.

On the schedule tab, leave the default set to immediately or choose the required start date/time by clicking on the calendar icon.

If this is a one-off report, leave the recurrence option to none.

If you would like the report to reoccur, you can choose: -

- Simple to run the report every x number days/weeks, or
- Calendar to be a bit more specific (ie run every Monday and Thursday)

Both options allow for an end date or an indefinite running period.

| New Schedule                                                 |          |                |                |               |
|--------------------------------------------------------------|----------|----------------|----------------|---------------|
|                                                              | Schedule | Parameters     | Output Options | Notifications |
|                                                              |          |                |                |               |
| Schedule For: /General_Reports/_Generic_Module_Status_Report |          |                |                |               |
|                                                              |          |                |                |               |
| * Select the Scope                                           |          |                |                |               |
| (C Pegasus                                                   |          |                |                |               |
| * Select the Module                                          |          |                |                |               |
| Pegssus Business Registration                                |          |                |                |               |
|                                                              |          |                |                |               |
| * Select the Component(s)                                    |          |                |                |               |
| Business Registration     Subscription                       |          |                |                |               |
| Document Upload                                              |          |                |                |               |
| SMS Review                                                   |          |                |                |               |
| All None Inverse                                             |          |                |                |               |
|                                                              |          |                |                |               |
|                                                              |          |                |                |               |
|                                                              |          |                |                |               |
|                                                              |          |                |                |               |
|                                                              |          |                |                |               |
|                                                              |          |                |                |               |
|                                                              |          |                |                |               |
| lew Schedule                                                 |          |                |                |               |
| rew Schedule                                                 | Sched    | ule Parameters | Output Options | Notifications |
|                                                              | Sched    | ule Parameters | Output Options | Notifications |
|                                                              |          |                |                |               |
| Schedule For: /General_Reports/_Generic_Module_Status_Report |          |                |                |               |
| Output File Options                                          |          |                |                |               |
| File name (required):                                        |          |                |                |               |
| _Generic_Module_Status_Report                                |          |                |                |               |
|                                                              |          |                |                |               |
| Description:                                                 |          |                |                |               |
|                                                              |          |                |                |               |
|                                                              |          |                |                |               |
|                                                              |          |                |                |               |
| Time Zone:                                                   |          |                |                |               |
| Etc/UTC - Coordinated Universal Time                         |          |                |                |               |
| Output Locale:                                               |          |                |                |               |
| (Default) 🔻                                                  |          |                |                |               |

 Output Locale:

 ([Øefault)

 Formats:

 CSV
 HTML

 DOCX
 ODS

 DOCX
 ODS

 Excel
 ODT

 Excel
 OPT

On the parameters tab, select your report parameters by ticking the relevant checkboxes or using the all, none or inverse options.

*Note*: The parameters will vary depending on the report selected.

On the output options tab: -

- Go to the formats section and choose your preferred format (ie pdf and/or xlsx)
- Go to the file handling section and untick the overwrite files option
- Go to the output destination section and untick the output to repository option
- Leave all the other defaults as they were

*Note*: If you prefer a csv report, we recommend scheduling the csv version of the report rather than using the standard report in a csv format.

|                                                                                               |                      |                                                                                                    |  | Schedu | Parameters | Output Options | Notifications |
|-----------------------------------------------------------------------------------------------|----------------------|----------------------------------------------------------------------------------------------------|--|--------|------------|----------------|---------------|
|                                                                                               |                      |                                                                                                    |  |        |            |                |               |
| hedule For: /General_Rep                                                                      | and Grands Madels    | Course Document                                                                                                    |  |        |            |                |               |
| and the roll / deleta _roll,                                                                  |                      | Caracter Control of Caracter Control of Caract |  |        |            |                |               |
| atput File Options                                                                            |                      |                                                                                                    |  |        |            |                |               |
| File name (required):                                                                         |                      |                                                                                                    |  |        |            |                |               |
| _Generic_Module_Star                                                                          | us_Report            |                                                                                                    |  |        |            |                |               |
|                                                                                               |                      |                                                                                                    |  |        |            |                |               |
| Description:                                                                                  |                      |                                                                                                    |  |        |            |                |               |
|                                                                                               |                      |                                                                                                    |  |        |            |                |               |
|                                                                                               |                      |                                                                                                    |  |        |            |                |               |
|                                                                                               |                      |                                                                                                    |  |        |            |                |               |
|                                                                                               |                      |                                                                                                    |  |        |            |                |               |
| Time Zone:                                                                                    |                      |                                                                                                    |  |        |            |                |               |
| Time Zone:<br>[Etc/UTC - Coordinated                                                          | Universal Time       |                                                                                                    |  |        |            |                |               |
| Etc/UTC - Coordinated                                                                         | Universal Time       |                                                                                                    |  |        |            |                |               |
|                                                                                               | Universal Time       | T                                                                                                    |  |        |            |                |               |
| Etc/UTC - Coordinated<br>Output Locales<br>((Default)                                         | I Universal Time     | Ţ                                                                                                    |  |        |            |                |               |
| Etc/UTC - Coordinated<br>Output Locales<br>((Default)<br>Formata:                             |                      |                                                                                                    |  |        |            |                |               |
| Etc/UTC - Coordinated<br>Output Locales<br>((Default)                                         | Universal Time       | •<br>• KTF<br>• 23.55                                                                                                    |  |        |            |                |               |
| Exc/UTC - Coordinates     Output Locales     (Default)     Formats:     CSV     DOCX     DocX | E HTHL<br>COS<br>COT | <ul> <li>RTF</li> <li>XLSX</li> <li>XLSX (Peginated)</li> </ul>                                                                                                    |  |        |            |                |               |
| Rtc/UTC - Coordinates<br>Output Locales<br>(Default)<br>Formata:<br>CSV<br>DOCX               | E HTHL<br>COS<br>COT | E RTF                                                                                                    |  |        |            |                |               |
| Exc/UTC - Coordinates     Output Locales     (Default)     Formats:     CSV     DOCX     DocX | B HTML<br>COS<br>COT | <ul> <li>RTF</li> <li>XLSX</li> <li>XLSX (Peginated)</li> </ul>                                                                                                    |  |        |            |                |               |
| Exc/UTC - Coordinates     Output Locales     (Default)     Formats:     CSV     DOCX     DocX | B HTML<br>COS<br>COT | <ul> <li>RTF</li> <li>XLSX</li> <li>XLSX (Peginated)</li> </ul>                                                                                                    |  |        |            |                |               |

Schedule Parameters Output Options Notifications

| Send job status notifications                     |
|---------------------------------------------------|
| To:                                               |
| kdundas@pegasus.net.au                            |
| Use commas to separate addresses                  |
| Subject:                                          |
| Weekly Compliance Report Status Notification      |
| Send success notification                         |
| Success Message:                                  |
| The Weekly Compliance Report has run successfully |
|                                                   |
|                                                   |
|                                                   |
| Send failure notification                         |
| Failure Message:                                  |
| The Weekly Compliance Report has failed to run    |
|                                                   |

Select your report parameters by ticking the relevant checkboxes or using the all, none or inverse options and click "Apply". Once the report is visible in the background, click OK.

*Note*: The parameters will vary depending on the report selected.

On the notifications tab: -

- Enter the email address of the person(s) the report needs to be sent to. If you have more than email address to enter, you will need to separate them with a comma
- Enter the email address of any person(s) that need to be copied on the report
- Enter the email address of any person(s) that need to be blind copied on the report
- Enter the subject as you would like it to appear in the subject line of the email
- Enter a message to display in the body of the email (this can be left blank).
- If you would like to receive notifications re whether the scheduled report ran successfully or failed, enter your email address in the "To" field on the right-hand side of the screen
- Enter the subject as you would like it to appear in the subject line of the email
- If you would like to receive an email every time the report ran successfully, tick the send success notification box
- Enter a message to display in the body of the email (this can be left blank).
- If you would like to receive an email every time the report fails to run, tick the send failure notification box
- Enter a message to display in the body of the email (this can be left blank)
- Ensure the include report files as attachments option is selected.

New Schedule

| Save As                                  |   |
|------------------------------------------|---|
| Scheduled Job Name (required)            |   |
| Weekly Compliance Report                 |   |
| Scheduled Job Description                |   |
| Weekly Compliance Report for Contractors |   |
|                                          |   |
| Save Cancel                              | Å |

Once all of the tabs are complete, click "Save".

You will be prompted to: -

- Enter a name for the scheduled job
- Enter a description for the scheduled job (optional)
- Click save.

| Schedu | uled Jobs: /General_Reports/_Generic_Module_Status_Report |            |              |        |        |          |                      |         |   |   |  |
|--------|-----------------------------------------------------------|------------|--------------|--------|--------|----------|----------------------|---------|---|---|--|
| Back   | Create Schedule                                           | Run Now    | Refresh List |        |        |          |                      |         |   |   |  |
| Job ID | Job Name                                                  |            |              | Owner  | State  | Last Ran | Next Run             | Enabled |   |   |  |
| 102986 | Weekly Complian                                           | ice Report |              | cityfm | NORMAL |          | 1/5/2018 12:00:00 AM |         | 1 | ж |  |

The scheduled report will now display in the schedule list.

| Repo | Repository Sort By: Name   Modified Date  |           |           |         |           |          |                                                                |            |              |               |
|------|-------------------------------------------|-----------|-----------|---------|-----------|----------|----------------------------------------------------------------|------------|--------------|---------------|
| Run  | Edit                                      | Open      | Сору      | Cut     | Paste     | Delete   |                                                                |            |              |               |
| 0    | Name Description                          |           |           |         |           |          |                                                                | Туре       | Created Date | Modified Date |
|      | Complia                                   | nce Dash  | board     |         |           |          | Report                                                         | 11/27/2016 | 11/24/2016   |               |
| 0    | Compliance Report                         |           |           |         |           |          |                                                                | Report     | 5/2/2017     | 5/2/2017      |
|      | Configuration Report - Facilities Listing |           |           |         |           |          |                                                                | Report     | 11/15/2016   | 11/7/2016     |
|      | Configuration Report - Region Listing     |           |           |         |           | This rep | ort displays the configured countries, states/regions and sub  | Report     | 11/15/2016   | 10/27/2016    |
|      | Configur                                  | ation Rep | oort - Wo | rk Scop | e Listing | This rep | ort displays the work scope and sub-scope listing for a select | Report     | 11/15/2016   | 10/27/2016    |

To temporarily stop the report from running, untick the enabled button.

To edit the schedule or to add a new email address etc, click on the pencil icon.

To permanently delete the report from the schedule, click on the cross.

To confirm that the report has been scheduled, you can check back in the library where you will see a clock alongside the report that has been scheduled.

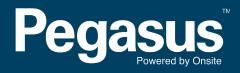

For questions or assistance please call 1300 131 194 or email support@onsitetrackeasy.net.au